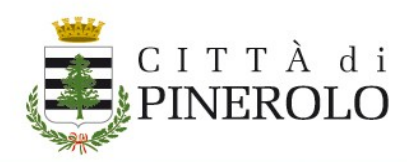

# **Condizioni del servizio Zona a traffico Limitato e Aree Pedonali.**

**Descrizione del servizio:** Il servizio consente di presentare online le richieste di autorizzazione al transito in Zone a Traffico Limitato (ZTL) e Aree Pedonali, sia di tipo:

- temporaneo;
- definitivo di durata annuale o quinquennale;
- disabili.

Per la richiesta di tutti i tipi di permesso è possibile delegare una terza persona. Il servizio consente inoltre la gestione delle istanze ZTL.

# **A chi è rivolto:**

- Residenti in ZTL;
- ditte, artigiani;
- corrieri;
- gestori di servizi essenziali;
- associazioni;
- disabili;
- cittadini che hanno necessità di transitare in ZTL a cui le norme della Città di Pinerolo riconoscono il diritto al permesso ZTL.

 $\_$  , and the set of the set of the set of the set of the set of the set of the set of the set of the set of the set of the set of the set of the set of the set of the set of the set of the set of the set of the set of th

### **Copertura geografica:**

[Consulta la mappa allegata.](https://prd-www-comune-pinerolo-to.portali.csi.it/media/62)

**Come fare:** Collegati online al sito della Città di Pinerolo e da qui ai servizi e scegli "Zona a Traffico Limitato e Aree Pedonali". Si accede tramite credenziali SPID o Carta d'Identità Elettronica al servizio desiderato, prendere visione delle modalità per la presentazione delle istanze e dei vai tipi di permessi e quindi inserire i dati necessari per inoltrare la richiesta. Non sarà più possibile procedere alla richiesta dei permessi tramite invio alla casella di posta elettronica o presso lo sportello della Polizia Locale.

**Cosa serve:** Credenziali SPID o Carta d'Identità Elettronica, targa del veicolo, motivo dell'accesso, copia della carta di circolazione, visura camerale se ditta, contratto di locazione se affittuario residente o domiciliato, atto di proprietà se proprietario di immobile, contrassegno invalidi se disabile.

**Cosa si ottiene:** Il permesso di transito nelle zone ZTL e Pedonali.

**Tempi e scadenze:** Le scadenze variano in base alla tipologia di permesso richiesto: annuale, quinquennale, temporaneo o disabili. La scadenza é calcolata in base alla data di presentazione della domanda.

L'autorizzazione sarà rilasciata **entro 30 giorni** dalla presentazione dell'istanza.

### **Costi:**

### **Il permesso temporaneo è gratuito e la richiesta non richiede marca da bollo.**

- Il permesso annuale è gratuito e la richiesta necessita di una marca da bollo da euro 16,00 (escluse ONLUS).
- Il permesso quinquennale è gratuito e la richiesta necessita di una marca da bollo da euro 16,00 (escluse ONLUS).
- Il permesso disabili è gratuito e la richiesta è esente da marca da bollo.

### **Procedure collegate all'esito:**

 Nel caso dei permessi temporanei, annuali e disabili, il permesso sarà inoltrato via email.

 Nel caso dei permessi quinquennali, il permesso sarà consegnato presso l'ufficio verbali della Polizia Locale, previo avviso telefonico all'utente.

**Vincoli:** Il permesso temporaneo potrà avere validità massima di 15 giorni e non potrà essere rinnovato consecutivamente per più di tre volte. È consentita la richiesta a posteriori del permesso temporaneo entro 5 giorni dal transito effettuato.

**Casi particolari:** Nel caso occorra chiedere autorizzazione al transito di veicoli al servizio di persone disabili in concomitanza al rinnovo del contrassegno invalidi, contatta preventivamente l'ufficio rilascio pass invalidi al numero 0121361212 oppure manda una mail all'indirizzo di posta elettronica ordinaria: contrassegnidisabili@comune.pinerolo.to.it

#### **Ulteriori informazioni:**

I possessori di permesso disabili rilasciato da altro Comune che necessitano di transitare in maniera continuativa nella ZTL di Torino possono registrare la targa del veicolo che utilizzano direttamente al GTT spa [compilando il modula di richiesta.](https://www.gtt.to.it/cms/risorse/ztl/h_esenzione_targhe_disab_fuori_to.pdf)

er I possessori di permesso disabili rilasciato da altro Comune che necessitano di transitare occasionalmente nella ZTL di Torino possono registrare la targa del veicolo che utilizzano direttamente sul sito della [GTT.](https://www.gtt.to.it/cms/ztl/3684-persone-con-disabilita-per-transiti-occasionali)